**Education Cloud Platform Controller** 

# **Embedded software: recording and broadcasting file transfer algorithm software V2.4 TS-0620E**

G

888888888888888888 iЮ  $\odot$ ≣ O⊞¦l  $\bullet$  $\bullet$  iii

### **Description:**

The education cloud platform is a comprehensive education application particm that integrates VOD, live broadcast, teaching and research activities, and campanent. Deeply consider the actual needs of exergencement through

# **Feature:**

#### **Video on demand**

- 
- 
- 
- 
- 
- \* No plug-in on-demand: support customers to demand video resources directly through the browser without instilling special playback plug-ins.<br>\* OR code sharing: support sharing the on-demand video through weibo and WeChat
- 
- 
- 
- 
- 
- 
- 
- 
- 
- 
- 
- 
- \* Uideo credits: teachers can customize the video course credits. Students can get the corresponding credits after learning the video are quired and passing the test in the video of the platform, and edit and manage the vi
- 
- 
- \* Live broadcast password: support to set password for the live broadcast, and the user can watch the live broadcast only after entering the correct password.<br>\* S-T analysis function: according to the fatas orgation will a

#### **Course album**

- \* Album classification: education resource albums can be classified according to school section, grade, and subject, and support sorting by release time and downloads.<br>\* Alsociated resources: support to associate videos, t
- 
- 

Network teaching and research<br>\* Excellent course selection: support teachers to independently initiate excellent course evaluation; teachers can directly choose from their own course materials to participate in activities

- 
- 
- Resource management<br>\* Resource search: materials uploaded by users, such as documents, videos, audios, and pictures, are directly collected on the platform. You can search by grade, subject, and keywords to obtain useful r
- Resource ranking: support the display of resources according to latest, popular, and download volume, and support administrators to manually recommend resources

### **Famous teacher center**

\* Famous teacher center: support customizing excellent teacher list, users can view classroom information through excellent teachers list, watch the wonderful teaching videos and other teaching materials of famous teachers

### **News announcement**

- 
- \* Publish news: school administrator can publish campus news and information in the background.<br>\* Campus announcement: support to publish campus announcements.<br>\* Announcement classification: support custom announcement cla
- 

- 
- 
- Subject Group<br>\* Group permissions: only teachers who join the group can download, view and upload the resources in the group. Support invitation or application to join the group.<br>\* Associated resources: the subject group c

#### **Smart test**

- \* Question type association: for question types related to subjects and sections, select the corresponding subjects and sections in the test paper group to automatically associate the related question types.<br>\* Online quest
- 

- Smart practice<br>\* Practice exercises: support two practice modes: timed and non-timed, highly restore the exam scene, quickly switch the questions and question types to increase the convenience of doing exercises.<br>\* Systema
- 
- 

Collaborative lesson preparation<br>\* Personal lesson preparation: support teachers to prepare lessons before class, support to associate online test papers, videos, and resources, support local uploading of documents, suppor

### **Campus inspection**

Campus inspection: docking with the recording controller or campus monitoring system. Support real-time viewing of campus monitoring screens, and configure monitoring equipment in the campus to monitor all comers of the ca sense dangerous screens, you can respond immediately.

### **Personal space**

- \* Teacher's personal space: upload document videos, manage videos uploaded by yourself, view favorite videos, quickly enter the teaching and research activities you have participated in, and understand your own learning track.
- 
- 
- 
- \* Online lesson preparation: teachers can prepare lessons in the personal center, upload course materials, videos and other files, and edit and manage lesson plans online.<br>\* Publish teaching tasks online: online test paper
- 
- 
- 

- 
- **My message**<br>\* Notification: display all notifications received by the user;<br>\* Comments: user views the comments received by the resources uploaded by yourself, and the comments sent by the user while learning resource; \* Message: display the private messages received by the user and the private message records with other users.

- **Account setting** \* Set personal basic information and modify headshots in personal space;
- \* Parent can associate and bind their children's accounts here.

**Education Cloud Platform Controller Embedded software: recording and broadcasting file transfer algorithm software V2.4 TS-0620E**

### Background management

- 
- 
- \* Organizational structure: users can set up organizational structure according to own needs, and classify users attribution to facilitate user management.<br>\* User management: administrator can add, delete, or disable users
- 
- 
- 
- \* Post management: add, delete and modify posts, complete and freely customizable personnel post management.<br>\* Private message management: manage the private messages between users of the platform.<br>\* Video management: sear
- 
- 
- 
- 
- 
- and set public or private access.<br>
The studie of private access and moderate management manage all reading of the selection and modify the grading rules of the evaluation standards,<br>
" Alisto svaluation management manage a
- 
- 
- 
- 
- 
- 

## **Specifications:**

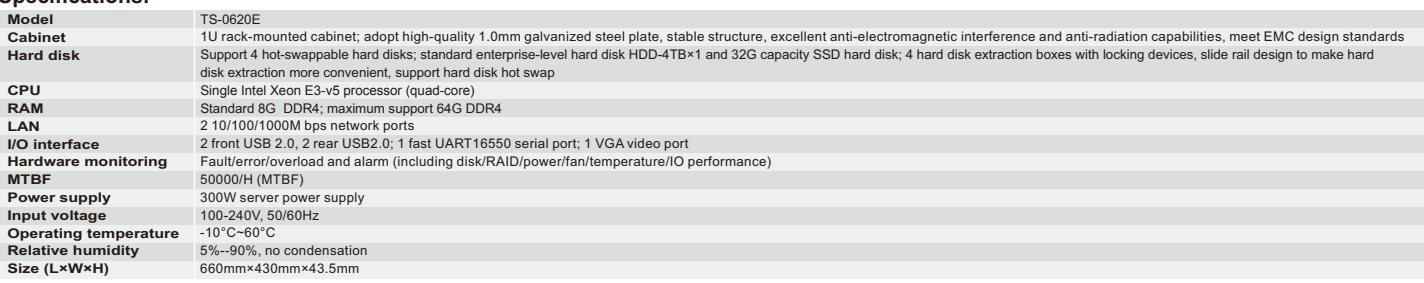